## **DMET**

松下 誠*†* 寺口 正義*††* 井上 克郎*†*

論 文

Program-Delta Oriented Debugging Supporting Method DMET Makoto MATSUSHITA*†*, Masayoshi TERAGUTI*††*, and Katsuro INOUE*†*

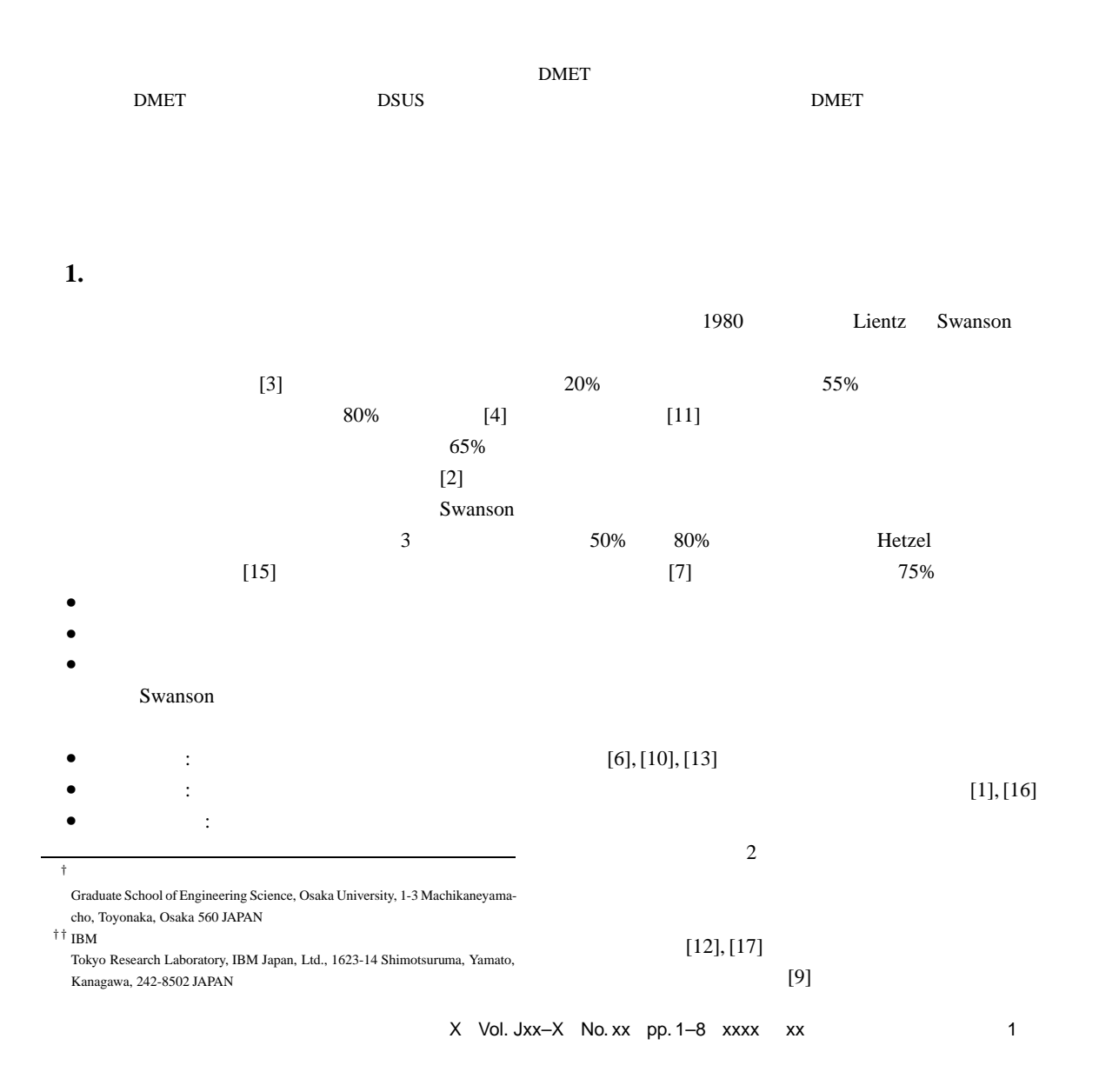

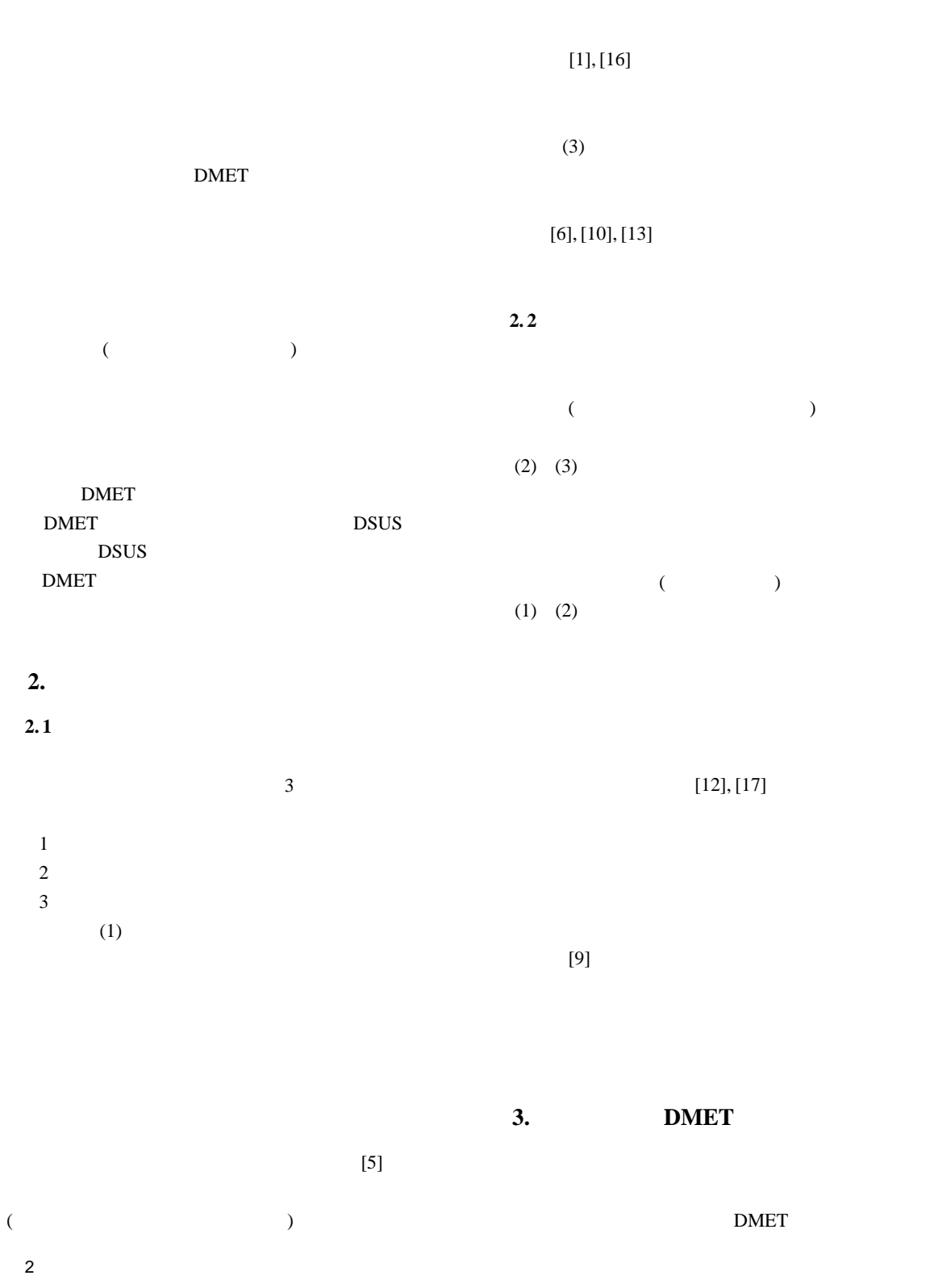

• **•**  $\bullet$ 

*•* 入力に対して何らかの出力を行う

• **•**  $\bullet$ 

## $3.1$

DMET (Debugging METhod)

**DMET**  $\sim$  3

 ${\rm DMET}$ 

 $($ 

•<br>• United States Production Production Production Production Production Production Production Production Produc

**3.2 DMET** 

**3. 3** テスト手法

 $T_1$ 

3

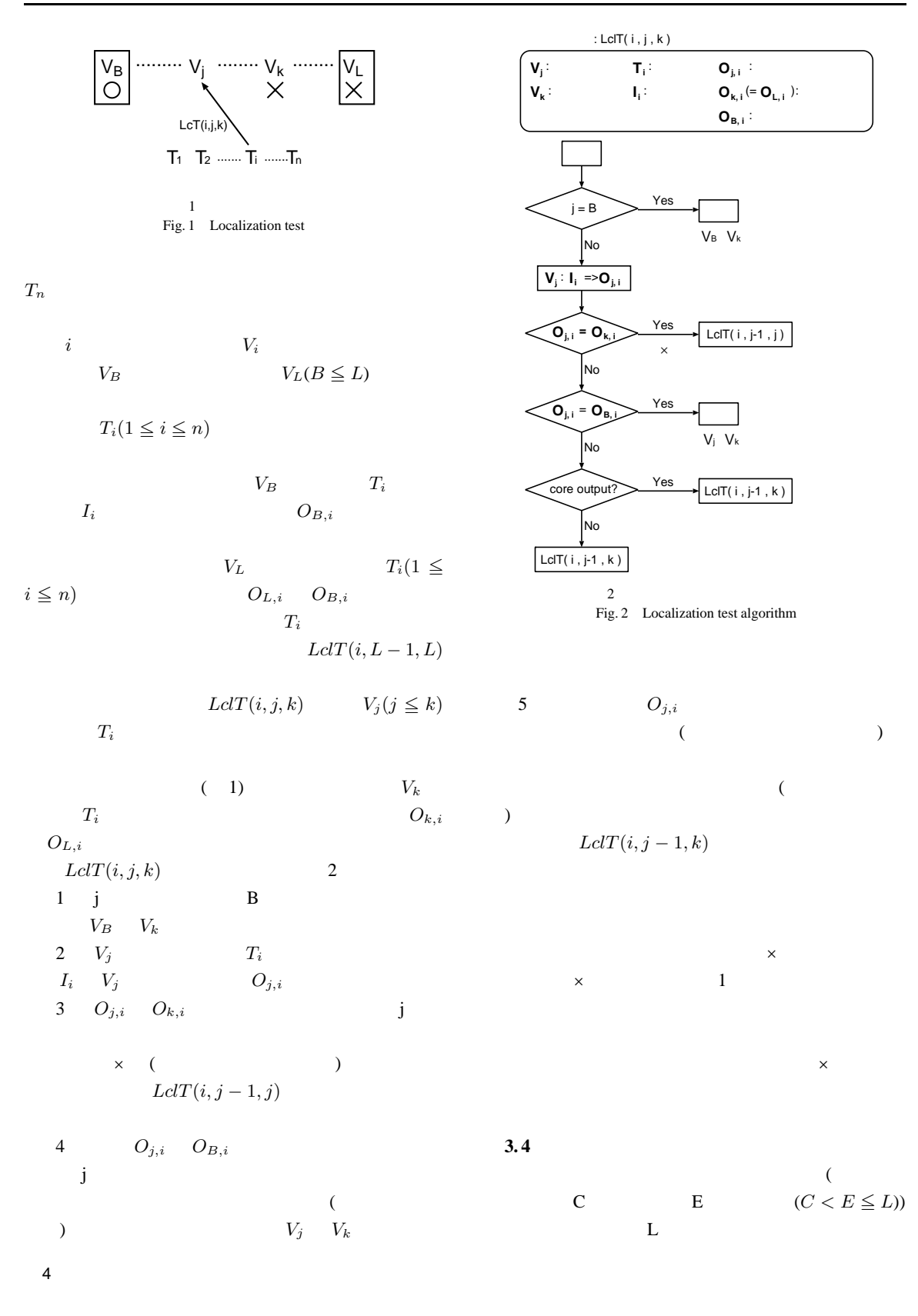

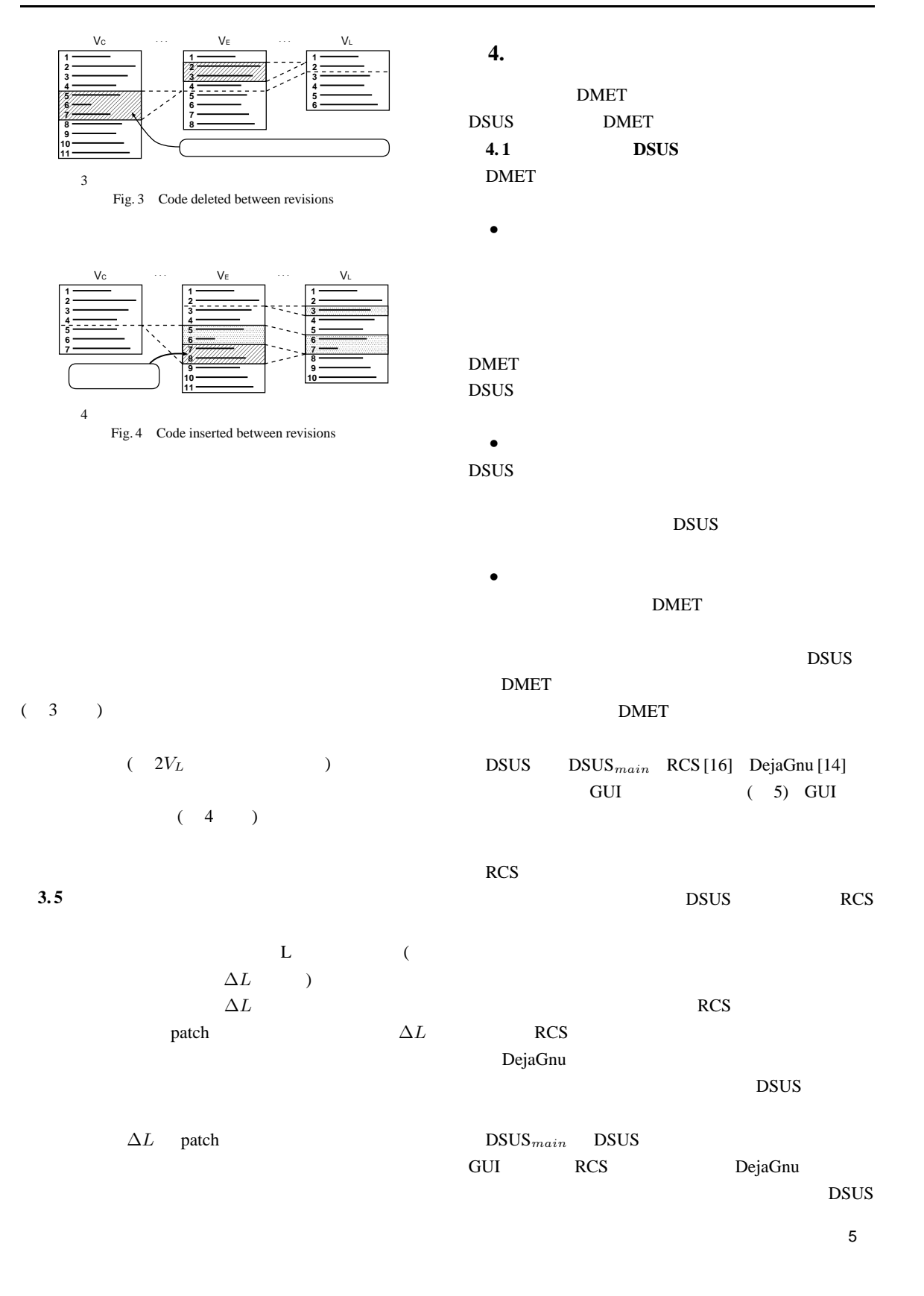

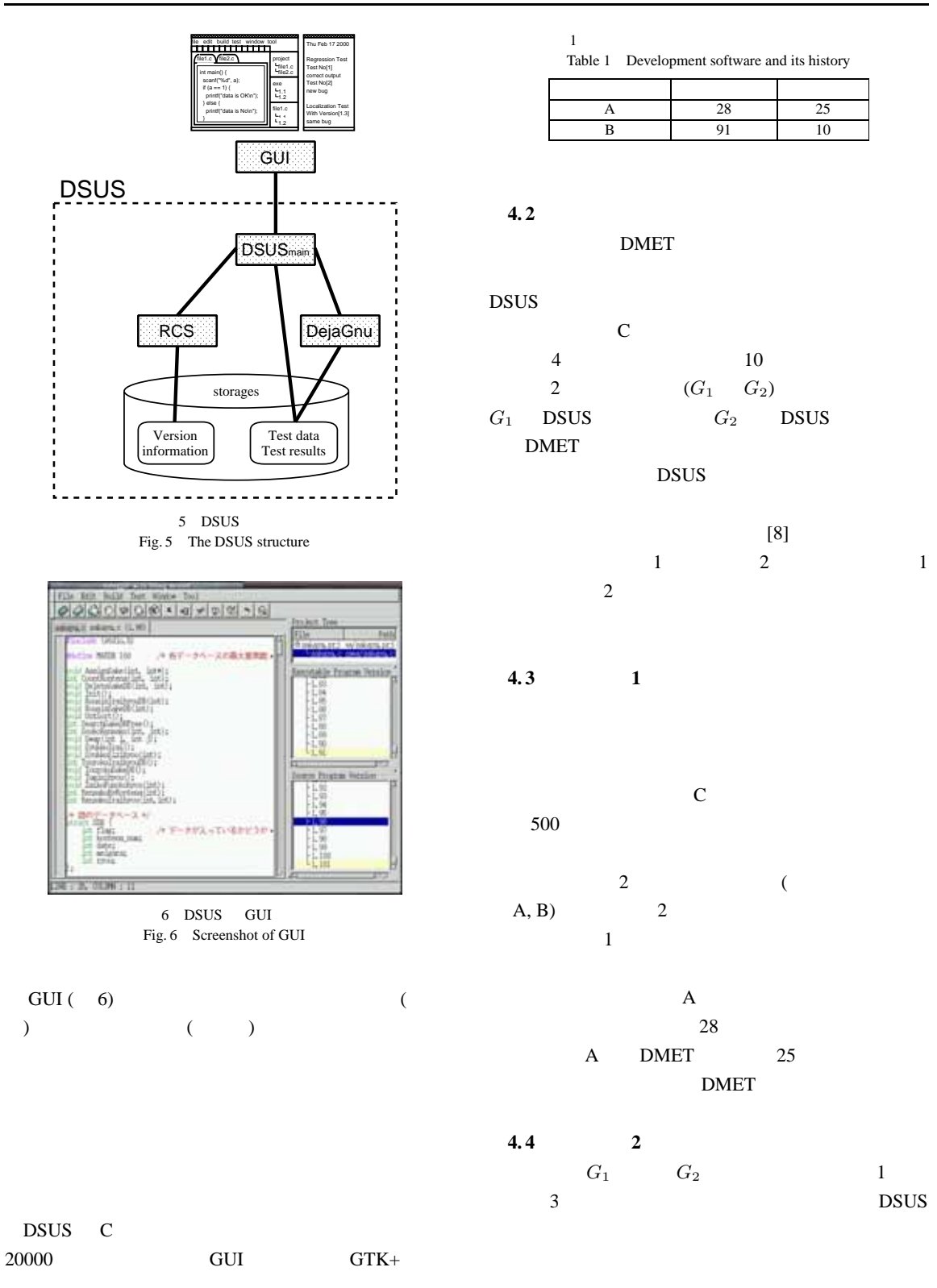

6

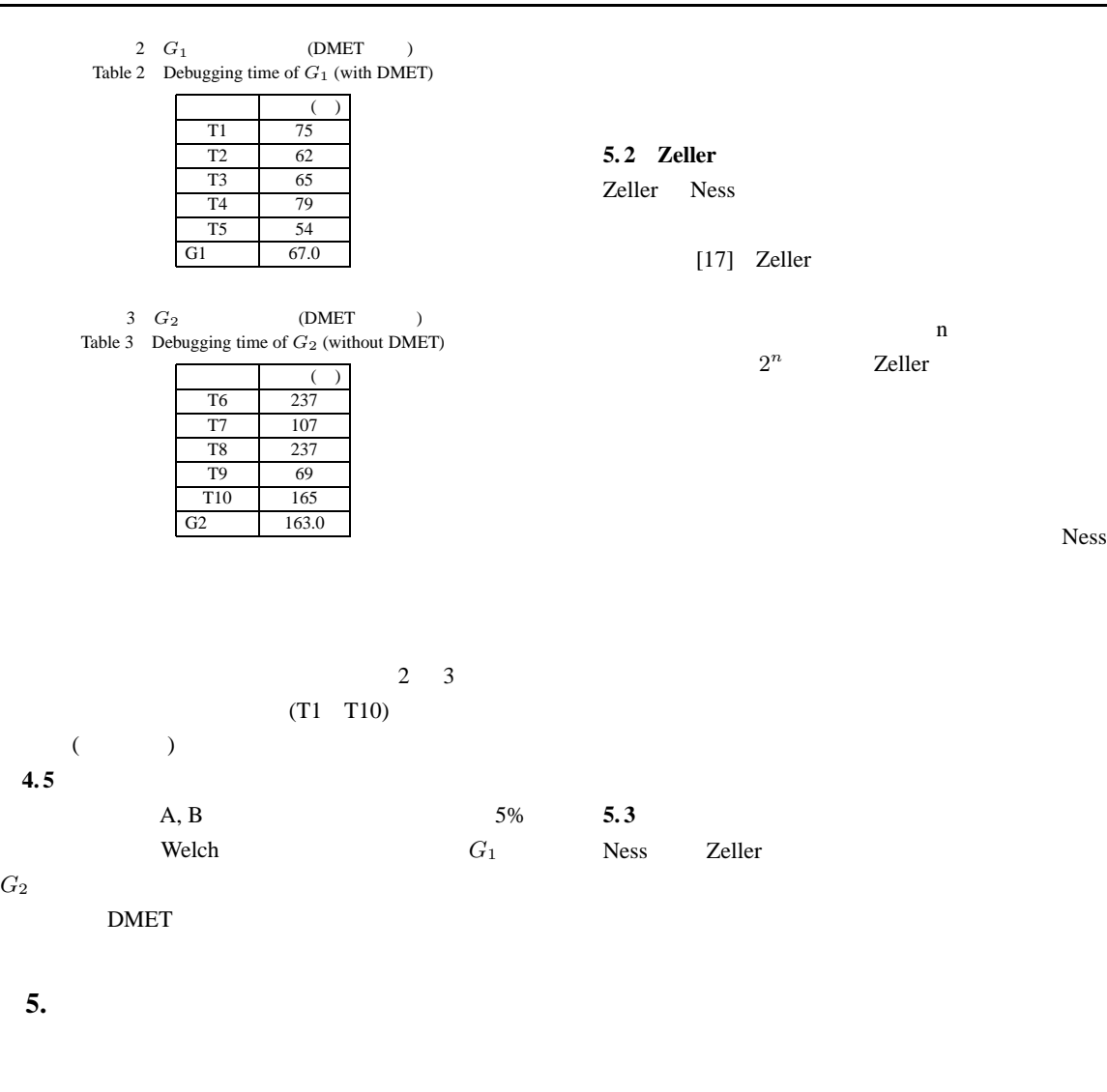

**5.1** Ness **Ngo** 

Ness Ngo

 $regression$  *containment* 

 $[12]$  Ness

## DMET

DMET **DMET**  $DSUS$ 

**DMET** 

 $Ness$ 

 $\operatorname{Ness}$ 

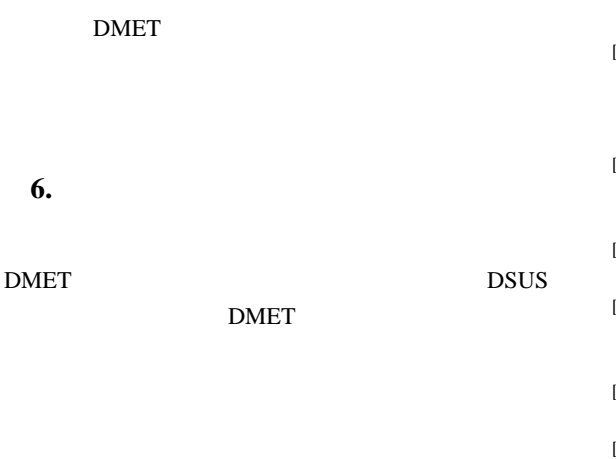

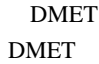

DSUS

- 487 Data Processing Organizations," Addison-Wesley, Reading, MA, pp.151-157, 1980.
- [12] Ness, B., and Ngo, V., "Regression containment through source code isolation.", In Proceedings of the 21st Annual Internatial Computer & Applications Conference (COMPSAC '97), IEEE Computer Society Press, pp.616-621, 1997.
- [13] Raither, B. and Osterweil, I., "TRICS : a Testing Tool for C," Proceedings of the First European Software Engineering Conference, Strasbourg, France, pp.254-262, 1987.
- [14] Savoye, R., "Test DejaGnu Testing Framework for DejaGnu Version 1.3," Free Software Foundation, Inc., January, 1996.
- [15] Swanson, E., "The Dimensions of Maintenance," Second International Conference on Software Engineering Proceedings, San Francisco, pp.492-497, October 1976.
- [16] Tichy, W. F., "RCS A System for Version Control, Software-Practice and Experience, Vol.15, No.7, pp.637-654, 1985.
- [17] Zeller, A., "Yesterday, my program worked. Today, it does not. Why?", Proceedings of the 7th European Software Engineering Conference and 7th ACM SIGSOFT International Symposium on the Foundations of Software Engineering (ESEC/FSE '99), Toulouse, France, September 1999.

 $\overline{X}X$   $\overline{X}X$   $\overline{X}X$ 

- [1] Babich, W. A., "Software Configuration Management," Addison-Wesley, Reading, Massachusetts, 1986.
- [2] CASE 1988-89, Sentry Market Research, Westborough, MA, pp.13-14, 1989.
- $[3]$  Carma. M ,  $CASE$  $\ddot{R}$ , 1993.
- [4] Cashman, P. M. and Holt, A. W. , "A Communication-Oriented Approach to Structuring the Software Maintenance Environment," Software Engineering Notes, 5, No.1, pp.4-17, January 1980.
- [5] Conradi, R. and Westfechtel, B., "Version Models for Software Configuration Management," ACM Computing Surveys, Vol.30, No.2, pp.232-280, 1998.
- [6] Dogsa, T. and Rozman, I., "CAMOTE Computer Aided Module Testing and Design Environment," Proceedings of the Conference on Software Maintenance - 88, Phoenix, Ariz., pp.404-408, 1988.
- [7] Hetzel, W., "The Complete Guide to Software Testing," QED Informaion Sciences, Wellsley, Mass., 1984.
- [8] Kudo, H., Sugiyama, Y., Fujii, M. and Torii, K., "Quantifying a design process based on experiments". In Proceedings of the 21th International Conference on System Sciences, Hawaii, pages 285– 292, 1988.
- [9] IEEE., "Test Methods for Mesureing Conformance to POSIX," ANSI/IEEE Standard 1003.3-1991, ISO/IEC Standard 13210- 1994.
- [10] Leung, H. K. N. and White, L., "Insights into Regression Testing," Proceedings of the Conference on Software Maintenance - 89, Miami, Fla., pp.60-69, October 1989.
- [11] Lientz, B. and Swanson, E., "Software Maintenance Management: A Study of the Maintenance of Computer Application Software in

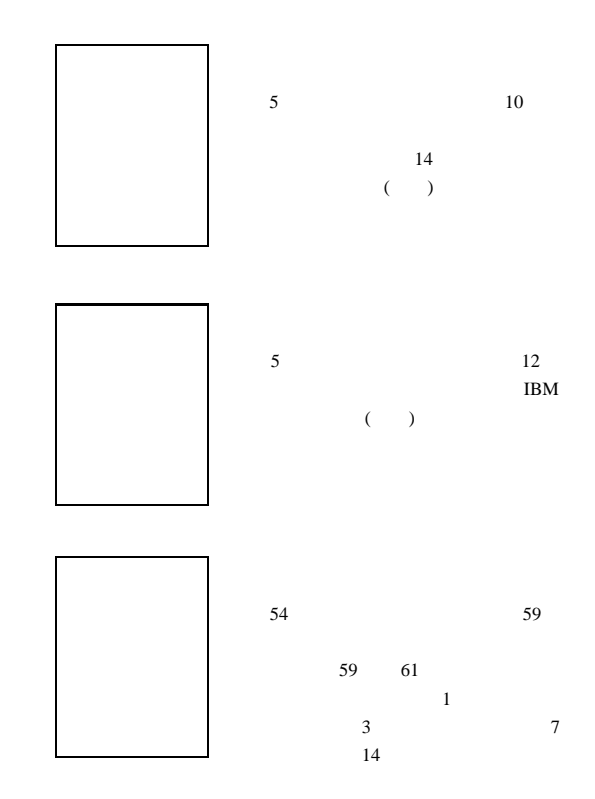